**Session 10**

## **z/OS V1R9 Communications Server Security Updates**

Prepared by Patrick Kappeler IBM Consulting IT Specialist kappeler@fr.ibm.com

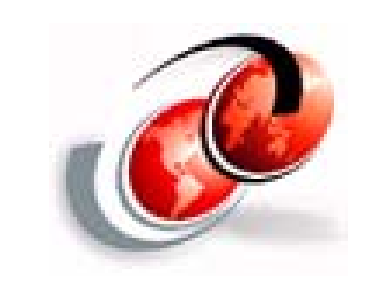

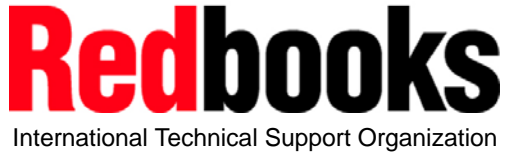

z Security Update

#### © 2007 IBM Corporation

## **Trademarks**

#### See url http://www.ibm.com/legal/copytrade.shtml for a list of trademarks

#### **The following are trademarks or registered trademarks of other companies.**

Java and all Java-related trademarks and logos are trademarks of Sun Microsystems, Inc., in the United States and other countries.

Linux is a registered trademark of Linus Torvalds in the United States, other countries, or both.

Microsoft, Windows and Windows NT are registered trademarks of Microsoft Corporation.

UNIX is a registered trademark of The Open Group in the United States and other countries.

SET and Secure Electronic Transaction are trademarks owned by SET Secure Electronic Transaction LLC.

\* All other products may be trademarks or registered trademarks of their respective companies.

#### **Notes**:

Performance is in Internal Throughput Rate (ITR) ratio based on measurements and projections using standard IBM benchmarks in a controlled environment. The actual throughput that any user will experience will vary dependin

IBM hardware products are manufactured from new parts, or new and serviceable used parts. Regardless, our warranty terms apply.

All statements regarding IBM's future direction and intent are subject to change or withdrawal without notice, and represent goals and objectives only.<br>Information about non-IBM products is obtained from the manufacturers Prices subject to change without notice. Contact your IBM representative or Business Partner for the most current pricing in your geography.

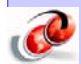

All customer examples cited or described in this presentation are presented as illustrations of the manner in which some customers have used IBM products and the results they may have achieved. Actual environmental costs a

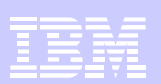

## Agenda

•zIIP assisted IPSec

•IPsec network security services (NSS)

•AT-TLS enable the TN3270 server

•AT-TLS enable the FTP client and server

•FTP Kerberos single sign-on support

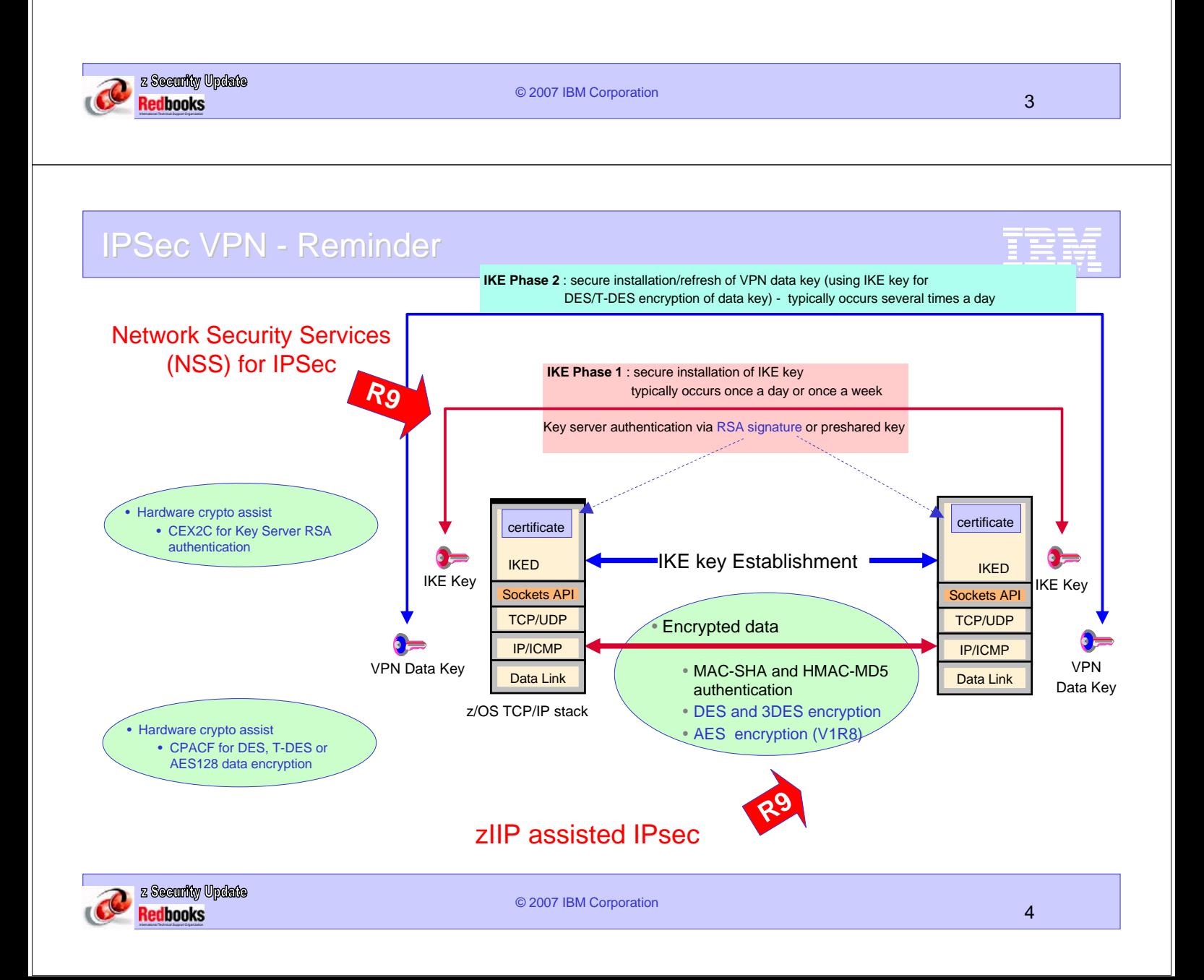

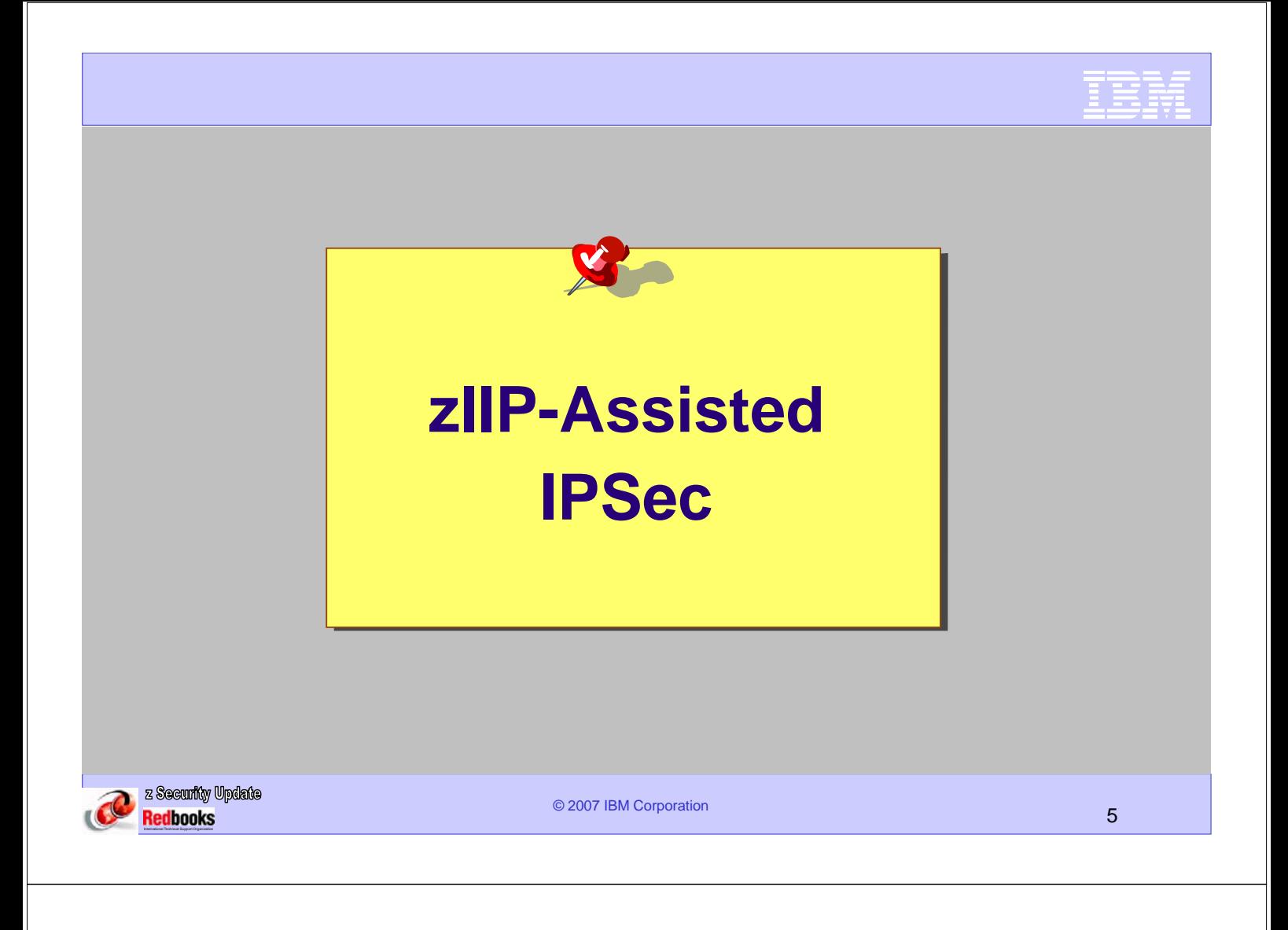

#### zIIP-Assisted IPsec

- zIIP-Assisted IPSec allows for the movement of a portion of Communications Server IPSec processing from general CPs to zIIPs
	- Encryption / decryption, message authentication, and IPSec header processing
- Can be used for IPSec protocol processing and shared with DB2 DRDA depending on workload
- Can lower CPU impact for network encryption workloads
	- zIIP supported on System z9 hardware or newer only
	- No IBM software charges on zIIPs
	- zIIPs priced lower than general purpose CPs
- zIIP is enabled by System z microcode and z/OS software
	- General purpose CPs and zIIPs can be in the same z/OS LPAR
- zIIP engine provides the same encryption acceleration (CPACF) as general purpose engines

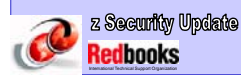

© 2007 IBM Corporation 6 Rolled back to z/OS V1R8 – See the Appendix

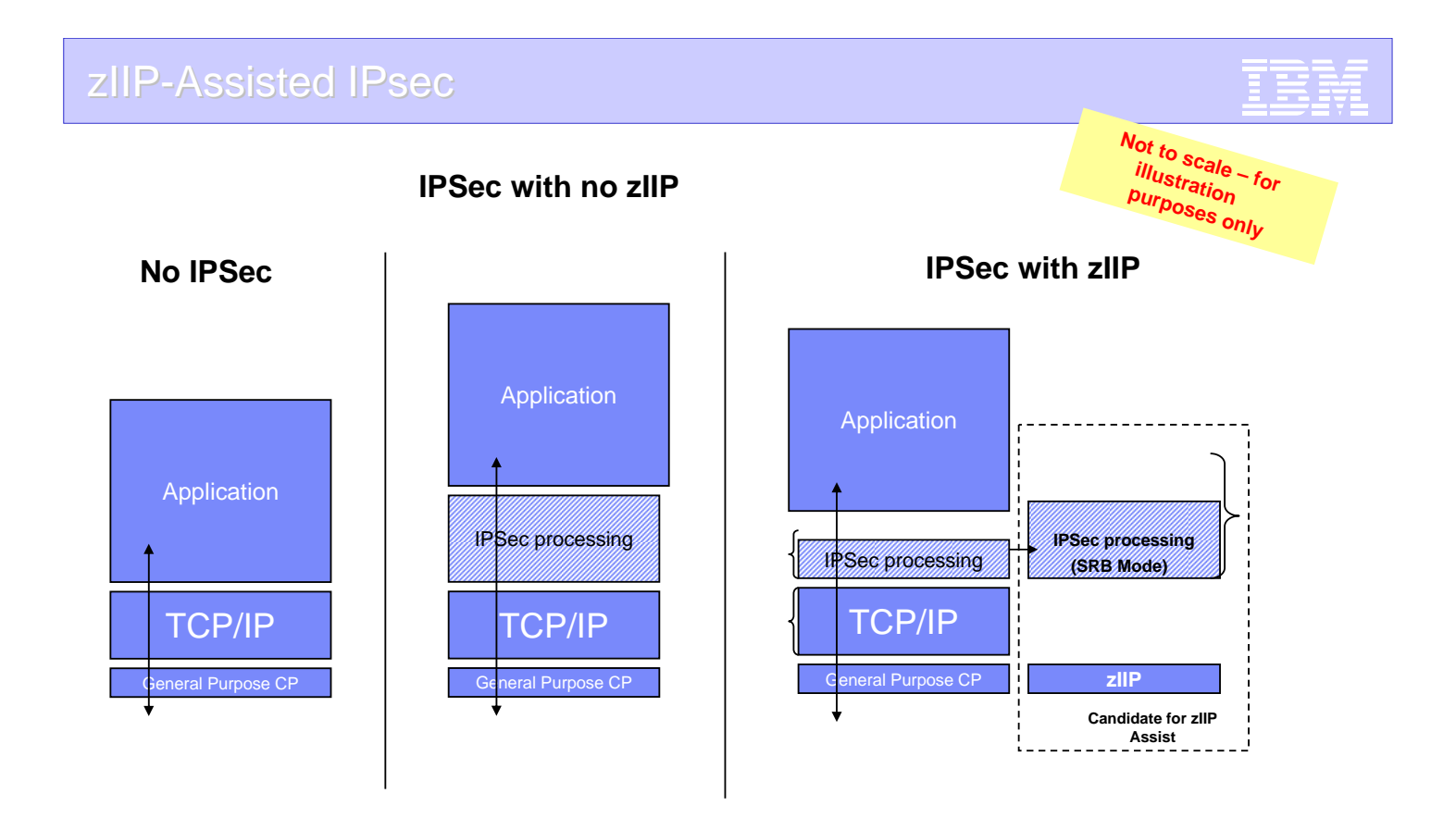

Function is enabled via a new TCP/IP configuration keyword when zIIP hardware in place and pre-req software

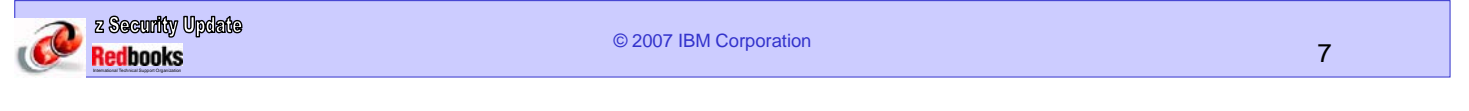

#### zIIP-Assisted IPsec - Keywords

#### In the **GLOBALCONFIG** statement

ZIIP IPSECURITY *= eligible work is directed to zIIP*

ZIIP NOIPSECURITY *(default)*

New **IEAOPTxx** statement in PARMLIB

to control whether zIIP eligible IPSec (and DB2 DRDA) work can spill over to general CPs

IIPHONORPRIORITY=YES *(default and recommended)*

IIPHONORPRIORITY=NO (*may result in throughput and/or response time degradation if zIIPs are heavily used*)

See pointers to resources in the appendix

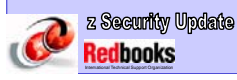

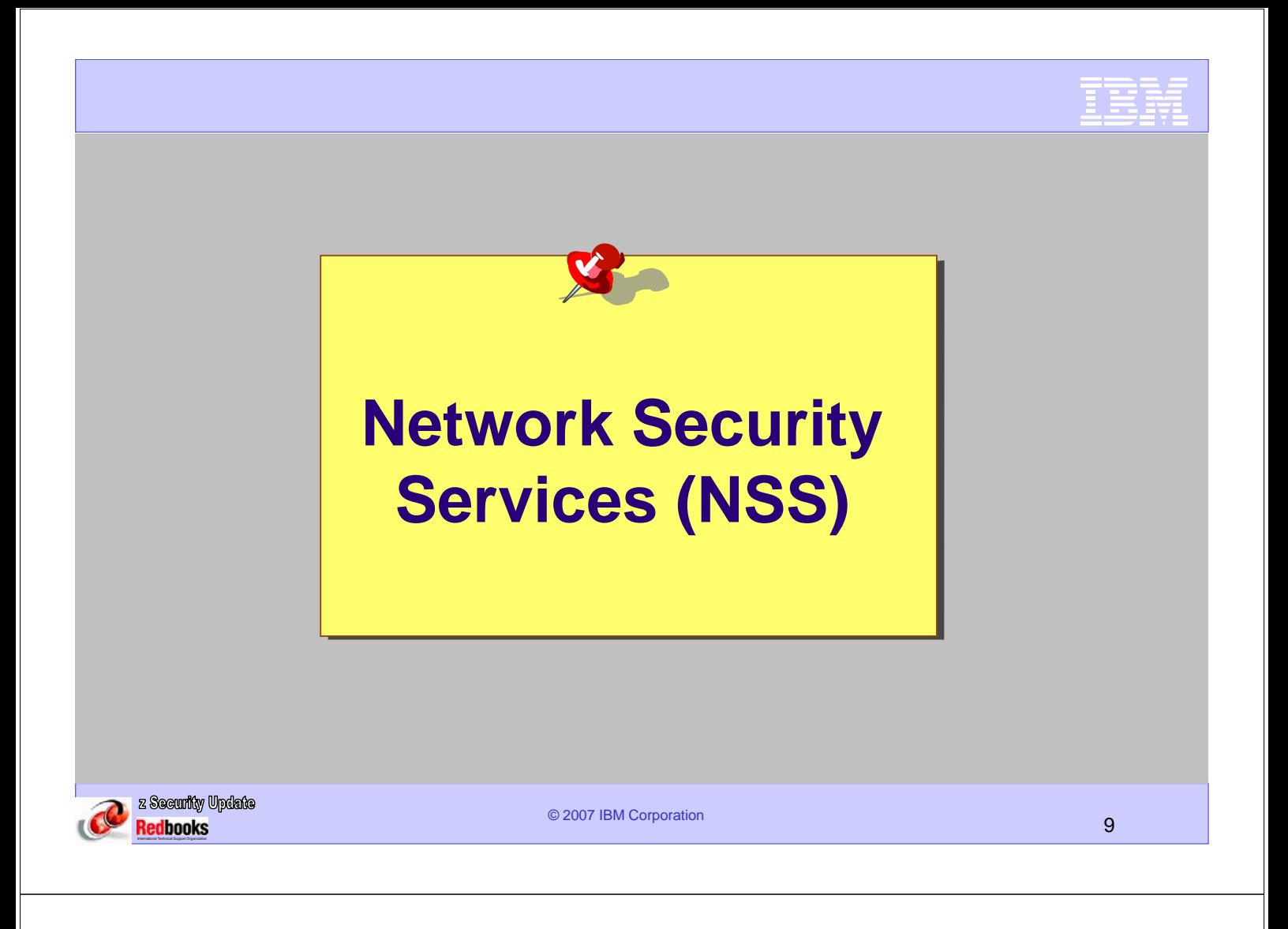

#### **Network Security Services – IPSec Support**

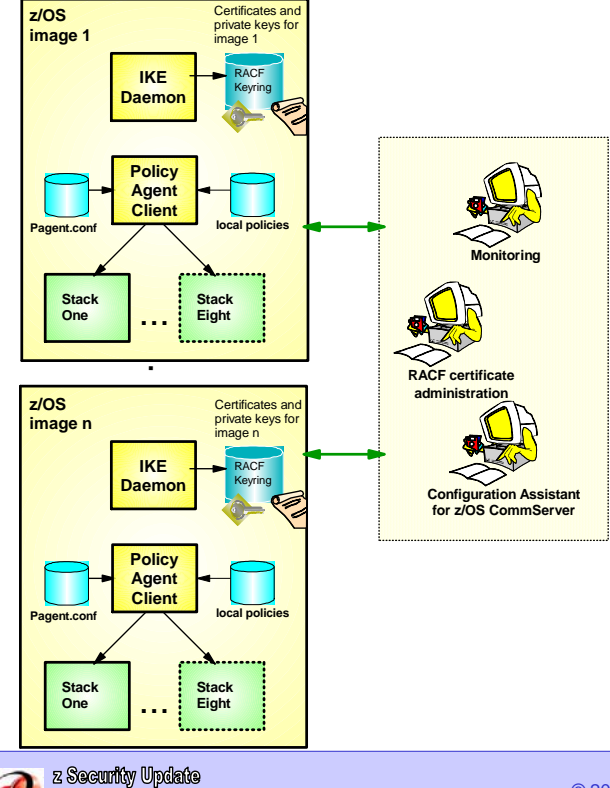

#### IPSec VPNs Administration at z/OS V1R8

- Each z/OS system locally administered
	- Monitoring
	- RACF certificate administration
	- Policy configuration
- Connectivity required between administration and each managed platform
	- Monitoring application has advance knowledge of each managed node
	- Coordination required to push policy out to each system for deployment

#### Network Security Services – z/OS V1R9 IPSec Support

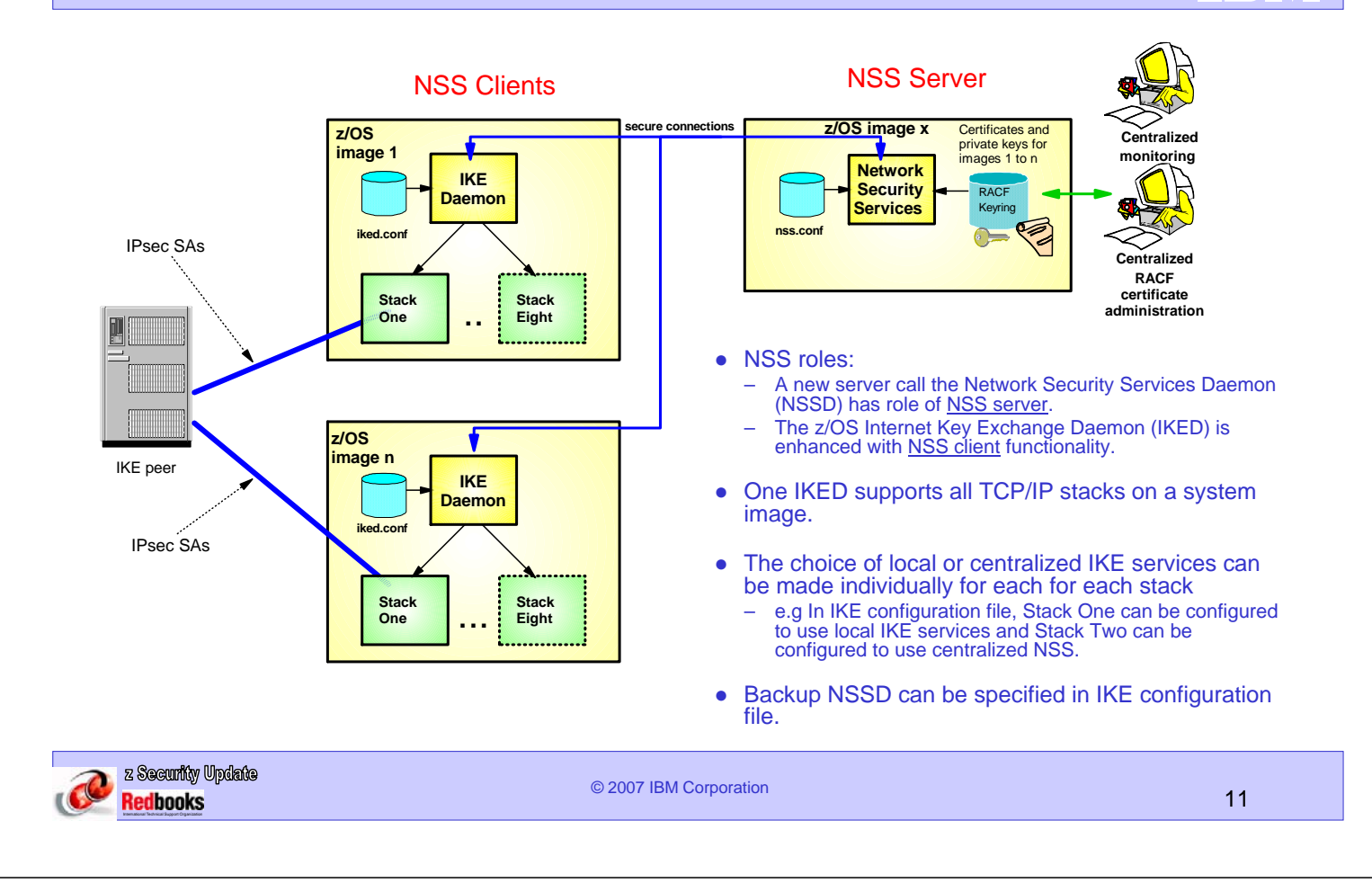

## Network Security Services – z/OS V1R9 IPSec Support

- Optional centralized network security services for a set of z/OS images
	- Images can be non-sysplex, within sysplex or cross sysplex
	- Configure NSS client and NSS server usage parameters for each stack
	- SAF profiles for thorough access control to commands and facilities
- Centralize and reduce configuration complexity and deployment
	- Eliminates need to distribute IKE certificates and keys to the endpoint
- **NSS RSA signature services** 
	- Allows central administration of RACF certificates and private keys
		- Sign and verify during runtime IKE negotiations
- NSS monitoring interfaces
	- Allows selection of single focal point as IPsec management hub
		- ipsec command for administrator
		- Network Monitor Interface (NMI) for management application

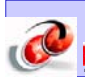

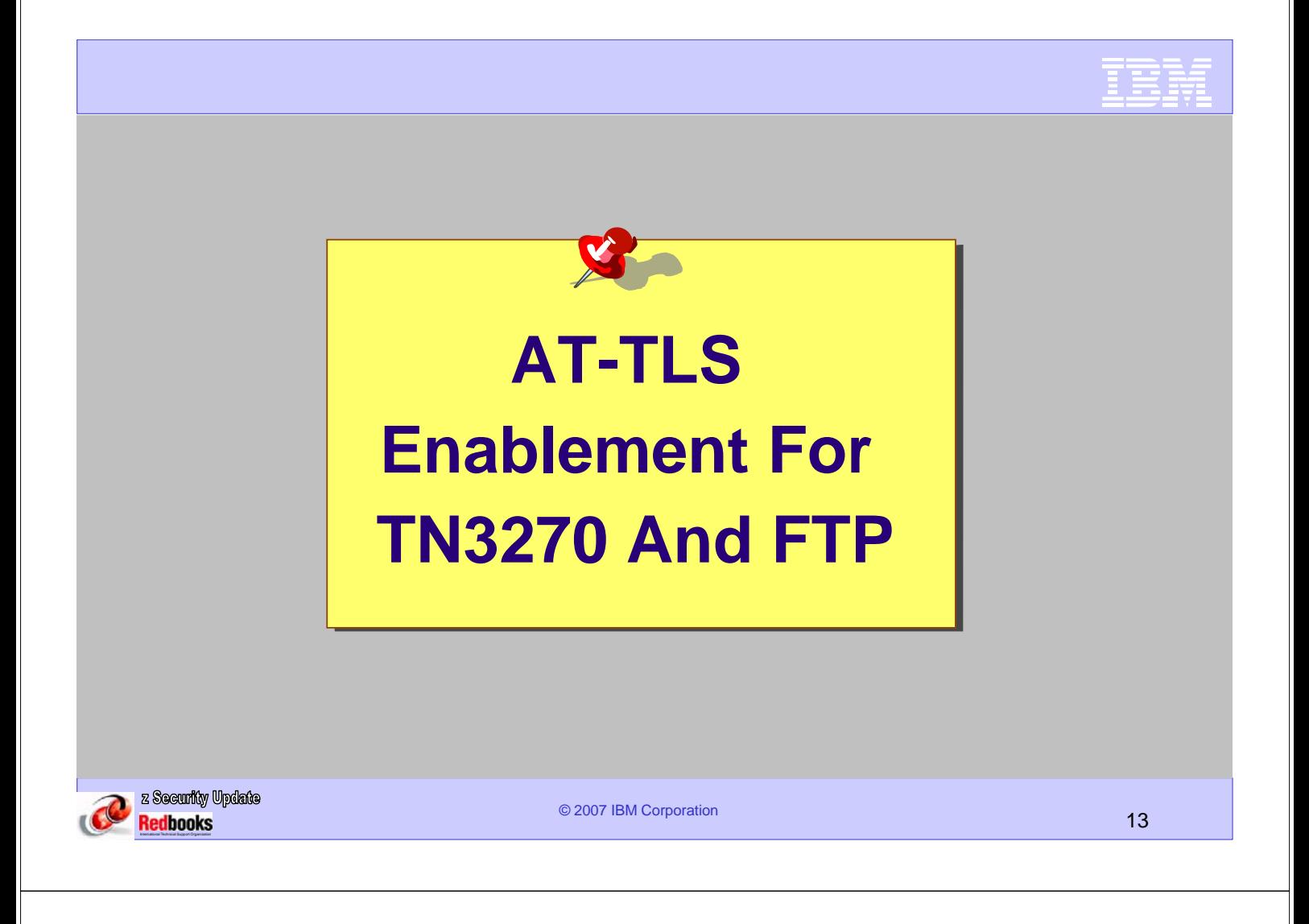

## Application Transparent TLS (AT-TLS)

#### **Introduced in z/OS V1R7**

- ► TCP/IP stack performs TLS
	- -No application changes required
	- -Take advantage of z/OS unique encryption
- ► TLS Configuration through system wide policies
- $\blacktriangleright$  GUI supplied to ease configuration
- $\blacktriangleright$  Optional API for applications that wish to be "aware" or control

![](_page_6_Picture_9.jpeg)

#### AT-TLS - TN3270 And FTP Enablement

- Both the TN3270 server, and the FTP server and client on z/OS have in the past implemented SSL/TLS support. They are now constrained regarding the set of options supported today by System SSL (see appendix)
- AT-TLS is exploiting the full set of System SSL options It is desirable to migrate the FTP and TN3270 SSL/TLS support to AT-TLS
- In z/OS V1R9, TN3270 and FTP are enabled to be AT-TLS aware and controlling

![](_page_7_Figure_5.jpeg)

## AT-TLS - TN3270 And FTP Enablement

- New keywords TTLSPORT nnnnn in TN3270 Security options TLSMECHANISM FTP|TTLS in FTP.DATA
- By enabling TN3270 and FTP as AT-TLS aware and controlling applications, they automatically picks up new TLS functionality through AT-TLS:
	- Support keyring refresh without stopping/starting server
	- Allow multiple keyrings per server
	- Allow specification of certificate labels other than the default certificate
	- Support multiple Certificate Revocation List (CRL) LDAP server specification
	- Support new ciphers added
	- Support sysplex-wide Session ID caching

![](_page_7_Picture_15.jpeg)

![](_page_8_Picture_0.jpeg)

Redbooks

- 
- FTP was originally enabled for SSL/TLS back in z/OS V1R2
	- Based on a draft RFC that described how the FTP protocol were to work with SSL/TLS
- That draft RFC has since that time undergone several revisions and has now made it into official RFC status
	- RFC 4217 "Securing FTP with TLS"

![](_page_9_Figure_6.jpeg)

Default is to use the current default (DRAFT).

To use the RFC4217 level, this option must be specified in the FTP client FTP.DATA or set by a LOCSITE command for the client - and in FTP.DATA for the server (no SITE command support).

![](_page_9_Picture_9.jpeg)

© 2007 IBM Corporation 19

![](_page_9_Picture_12.jpeg)

# A NOV QUESTIONS 3

![](_page_9_Picture_14.jpeg)

![](_page_10_Picture_0.jpeg)

![](_page_10_Picture_1.jpeg)

![](_page_10_Picture_2.jpeg)

© 2007 IBM Corporation 21

#### zIIP-Assisted IPsec - Resources

- What are the pre-requisites for zIIP assisted IPSec?
	- **z/OS 1.8 Communications Server PTF (APAR PK40178)**
	- **z/OS 1.8 PTF (APAR OA20045) (coreq for APAR PK40178)**
	- **System z9 with zIIPs**
- z/OS Communications Server ibm.com**/software/network/commserver/zos/security/**
- zIIP page ibm.com**/systems/z/ziip/**
- Redbooks*®* z/OS Network Security
	- www.redbooks**.**ibm.com**/redbooks/pdfs/sg247342.pdf**
- White paper "Capacity Planning for zIIP-Assisted IPSec"
	- ibm.com**/support/techdocs/atsmastr.nsf/WebIndex/WP100988**
	- ibm.com**/support/docview.wss?rs=852&uid=swg27009459**
- **Techdocs** 
	- **#PRS2745 WSC Experiences with IPSec on the zIIP Processor**
	- **#WP100988 Capacity Planning for zIIP-Assisted IPSec**
	- **#TD103516 Specialty Engine zIIP and zAAP Software Update**

![](_page_10_Picture_21.jpeg)

![](_page_11_Picture_176.jpeg)

FTP at z/OS V1R8 uses System SSL, but does not implement all the options

- •Does not use LDAP servers
- •Unable to specify label for certificate
- •Unable to refresh session key

TN3270 at z/OS V1R8 does not support

- •Key ring refresh without stopping/starting ports
- •Allowing multiple key rings per server
- •Specifying certificate label other than the default certificate
- •Multiple CRL LDAP server specification
- •New ciphers added
- •Session ID caching (Reset session/cipher)

![](_page_11_Picture_177.jpeg)

![](_page_11_Picture_178.jpeg)

![](_page_11_Picture_15.jpeg)